Uma associação em UML é representada por uma linha ligando os retângulos que representam as classes envolvidas.

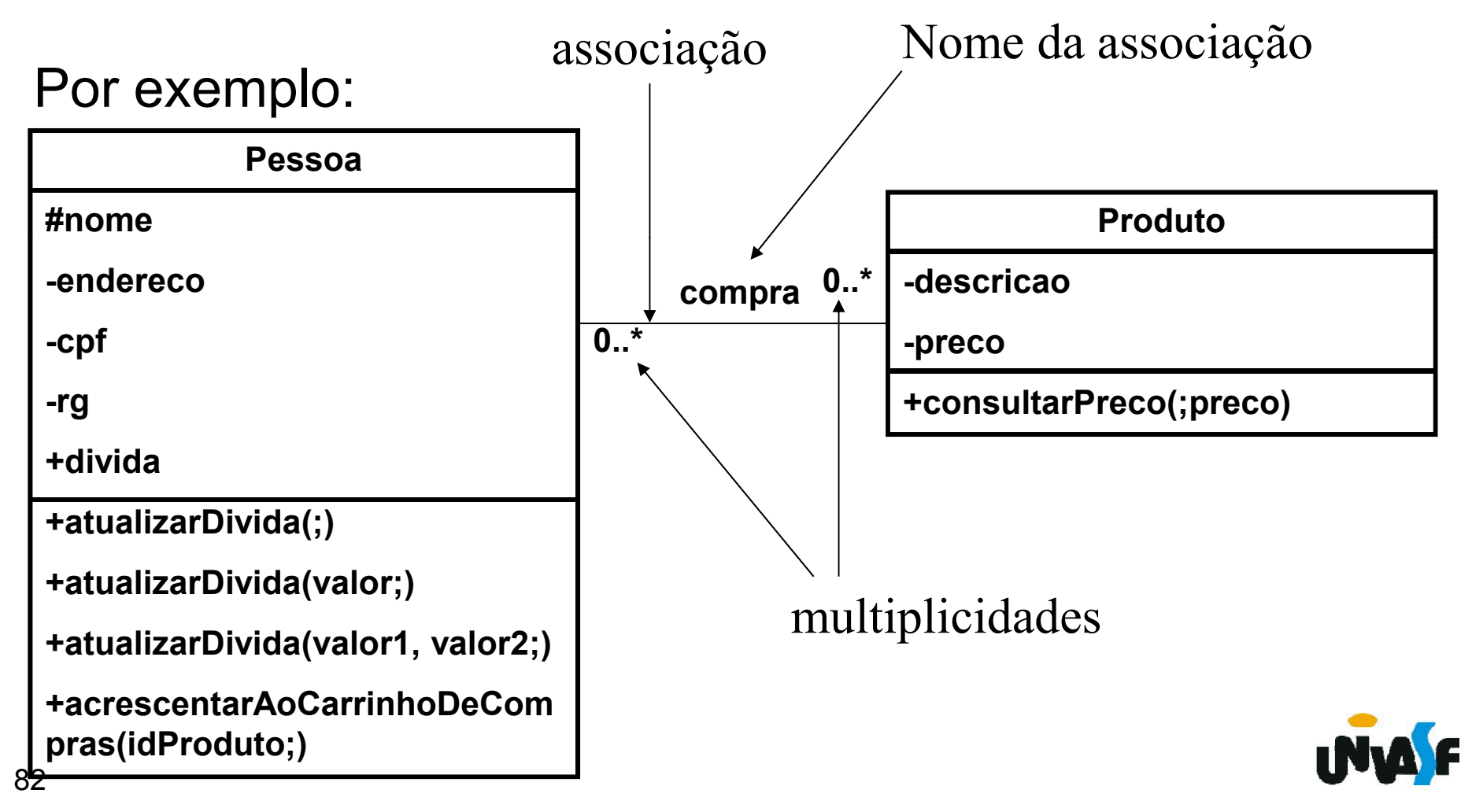

Exercício: Represente uma associação, utilizando UML, considerando um sistema de gestão acadêmica.

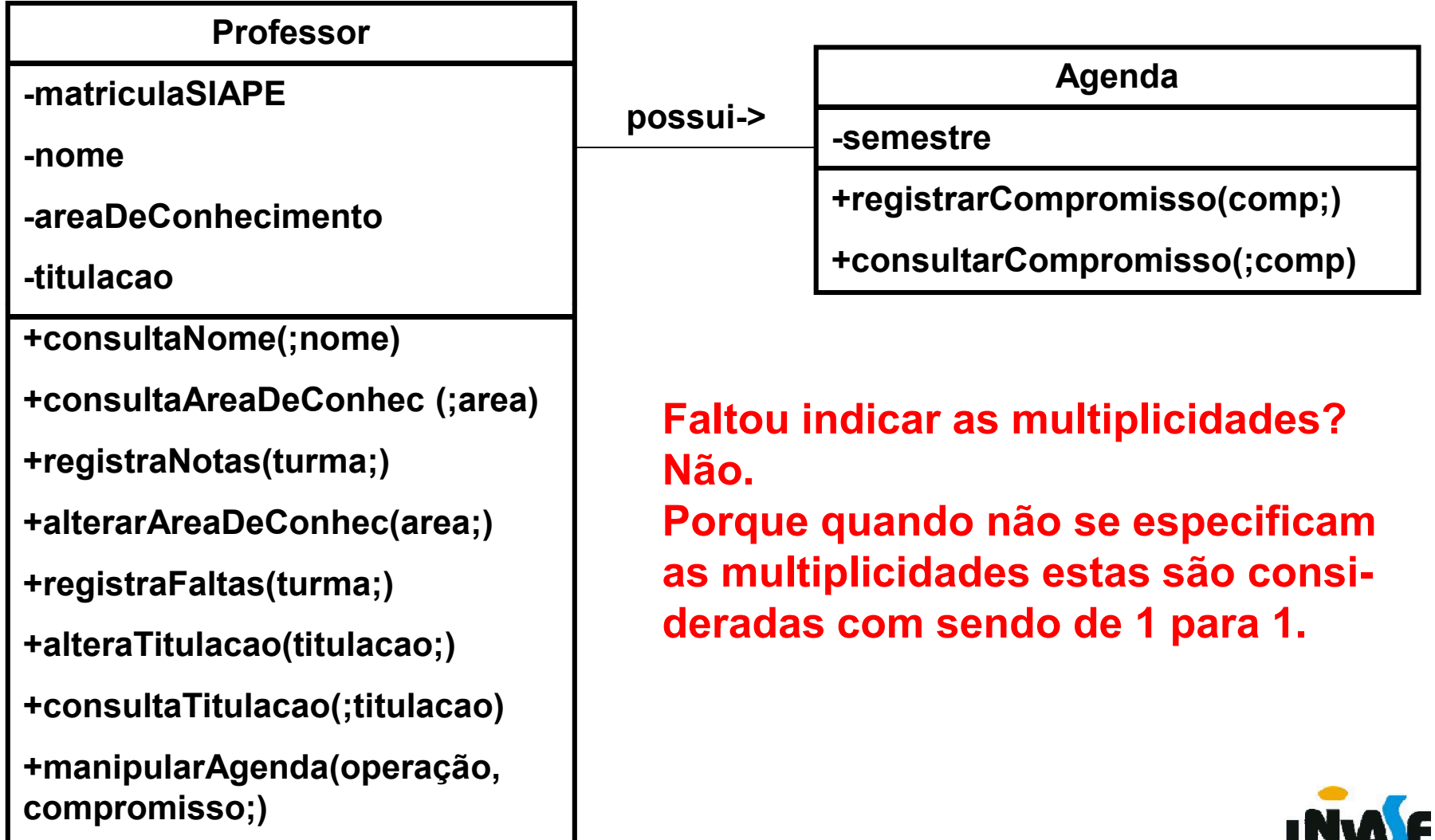

Uma agregação em UML é representada por ligando os retângulos que representam as classes envolvidas.

Por exemplo:

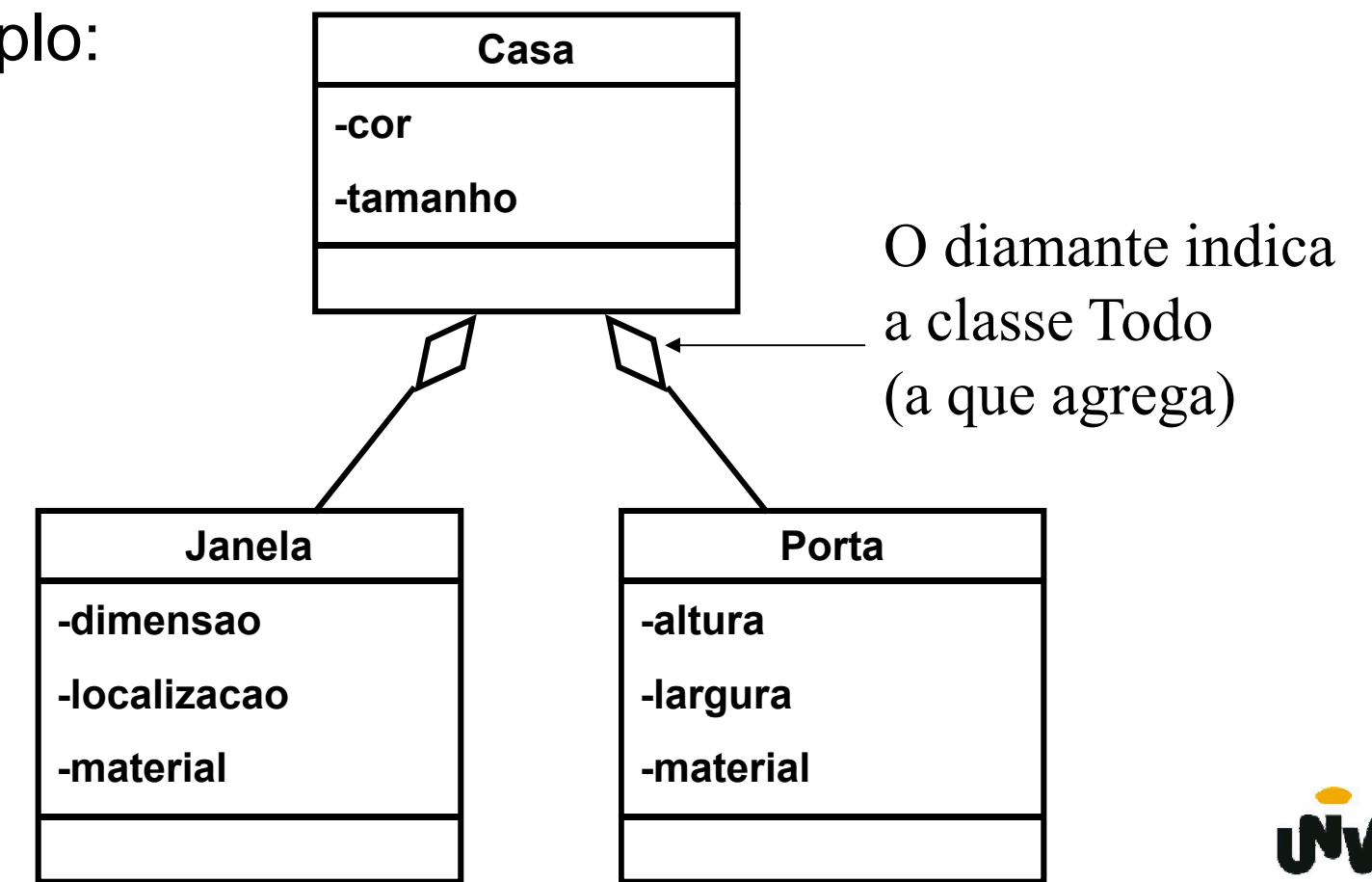

Exercício: Represente uma agregação, utilizando UML, considerando um sistema de gestão acadêmica.

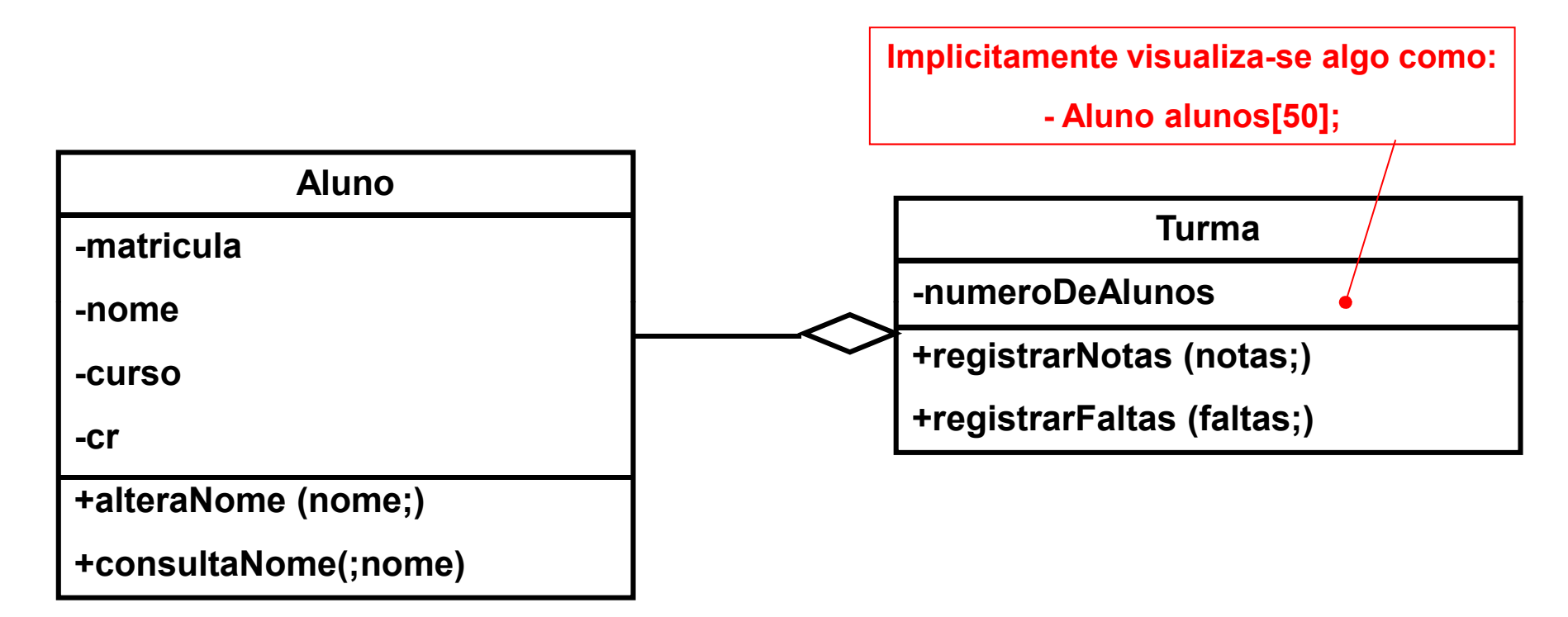

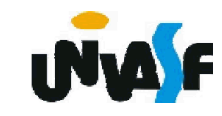

Uma generalização (herança) em UML é representada por uma seta ligando os retângulos que representam as classes envolvidas.

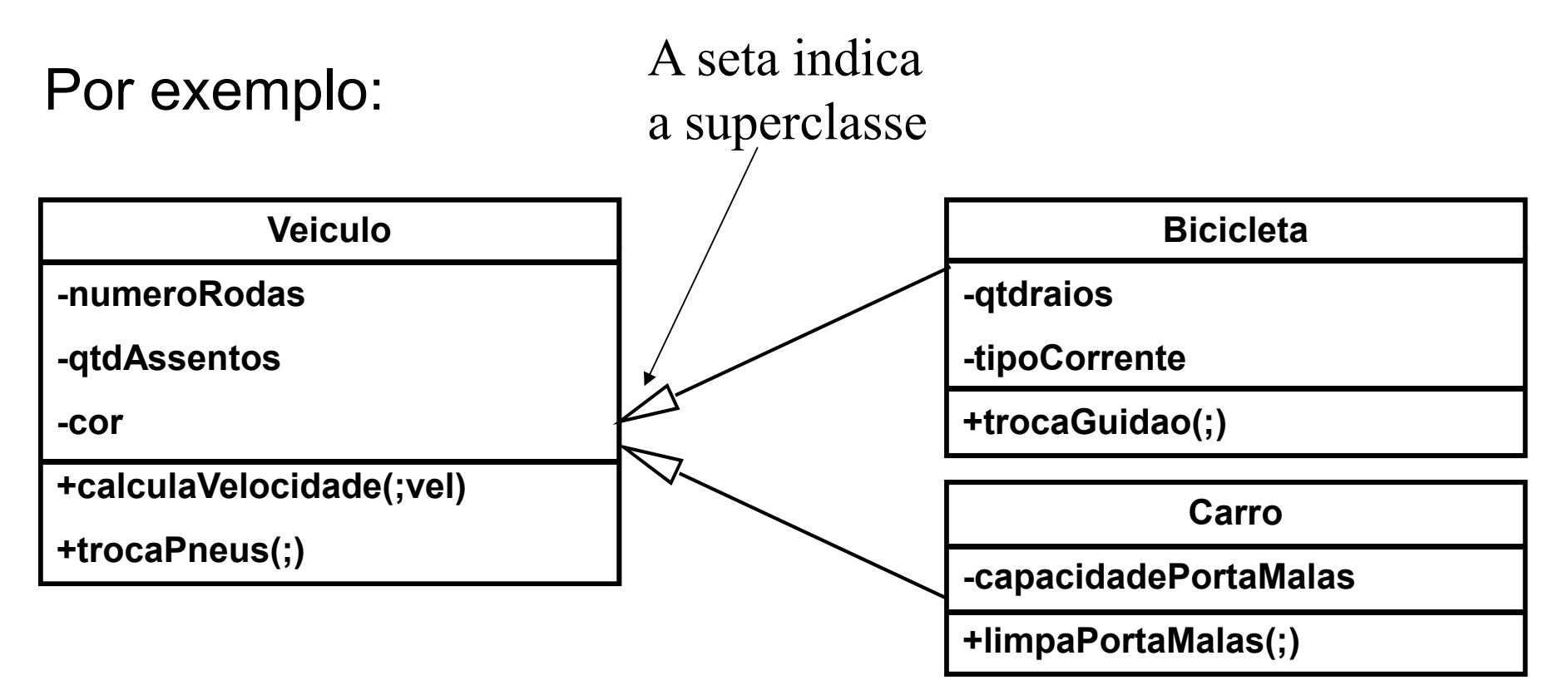

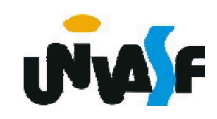

Exercício: Represente uma generalização, utilizando UML, considerando um sistema de gestão acadêmica.

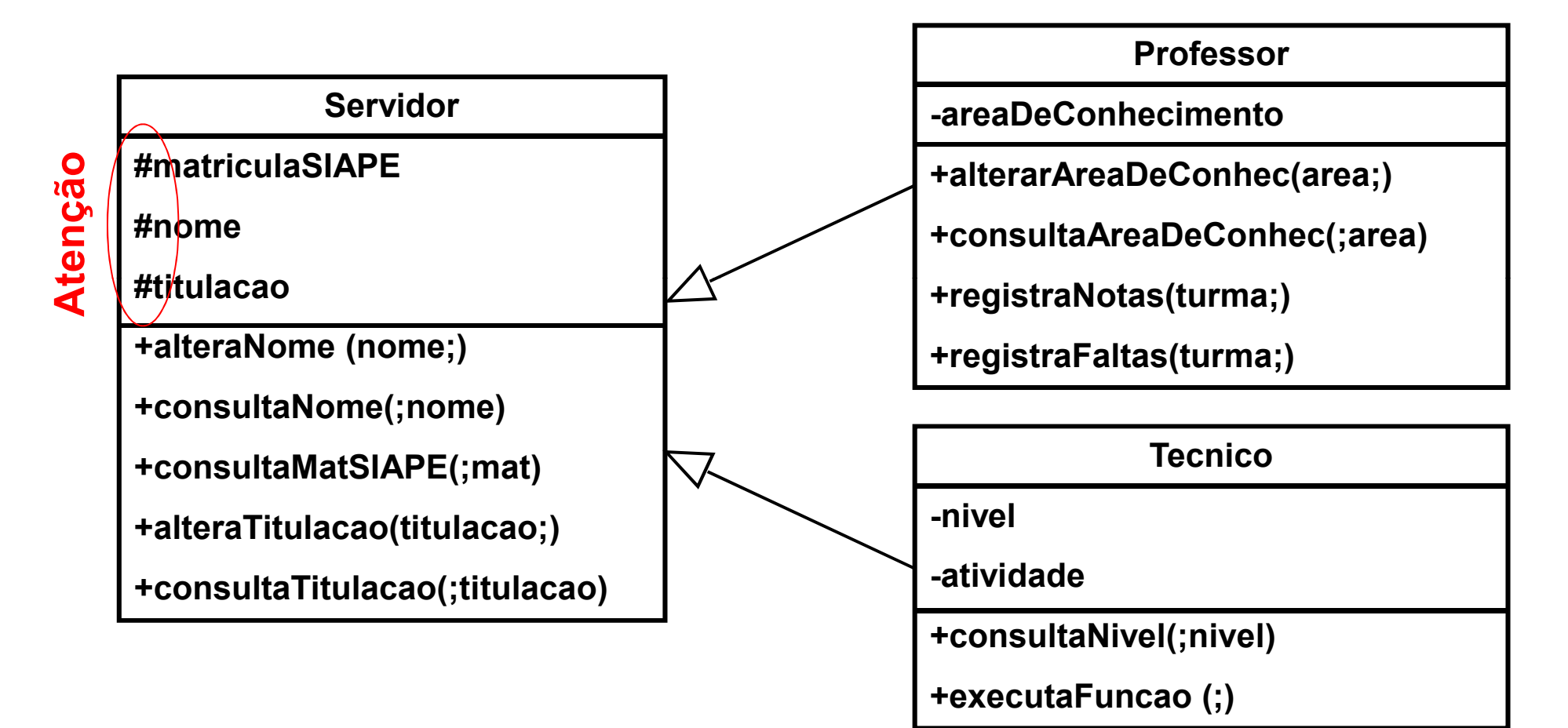

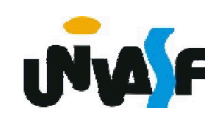

O relacionamento de uma classe com uma associação em UML é representada por uma linha tracejada ligando a linha da associação ao retângulo que representa a classe em questão.

Por exemplo:

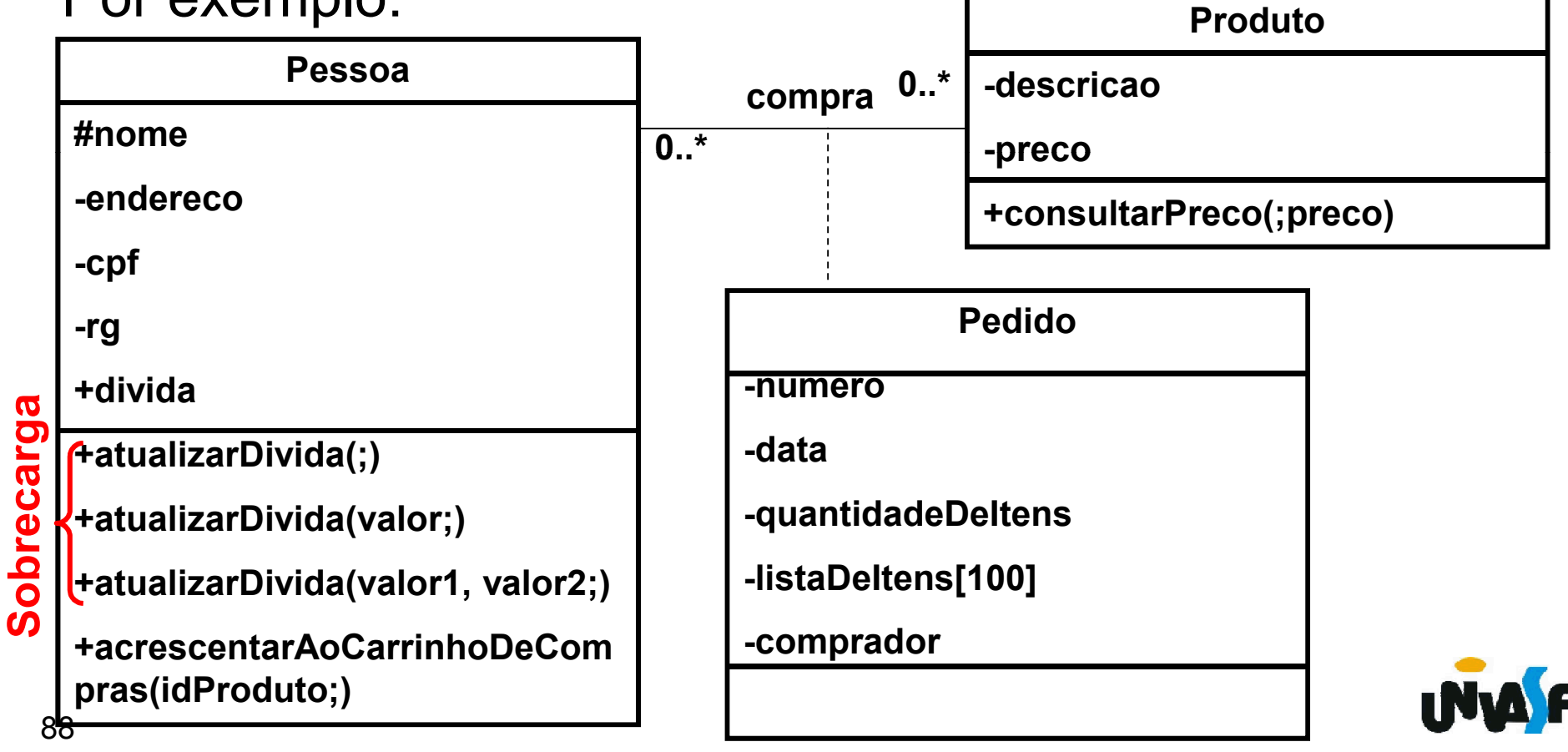

Exercício: Represente relacionamento de uma classe com uma associação , utilizando UML, considerando um sistema de gestão acadêmica.

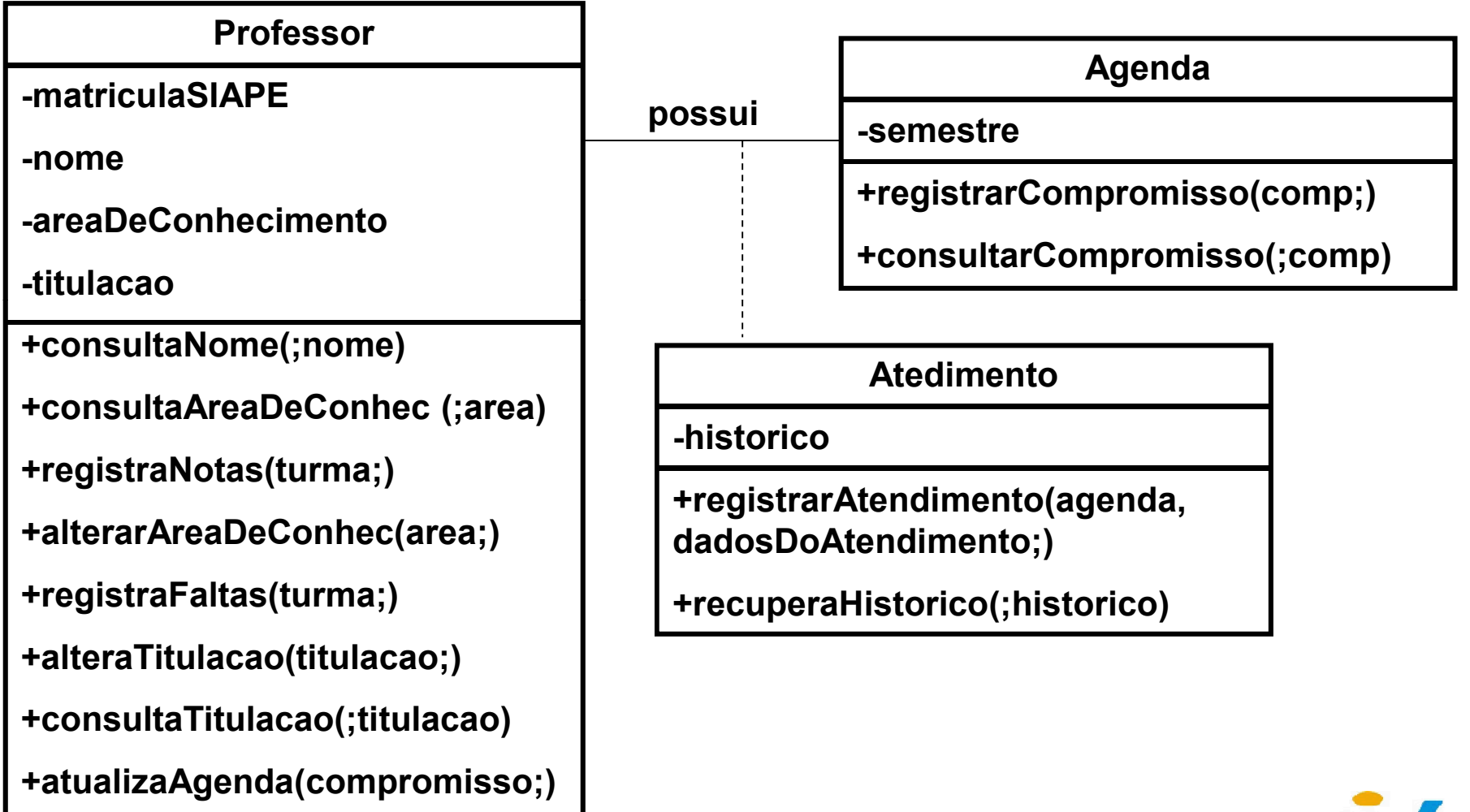

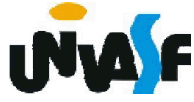

#### Classe abstrata

Uma classe abstrata é uma classe que não pode ser instanciada, sendo assim, sua finalidade fica restrita a definir características (atributos) e comportamentos (métodos) para que outras classes possam herdar.

Em UML representamos uma classe abstrata colocando seu nome em *itálico*.

Por exemplo:

*Animal* +mover(posicao;) +comer(quantidade;)

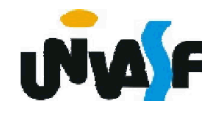

Exercício: Represente uma classe abstrata, utilizando UML, considerando um sistema de gestão acadêmica. Professor

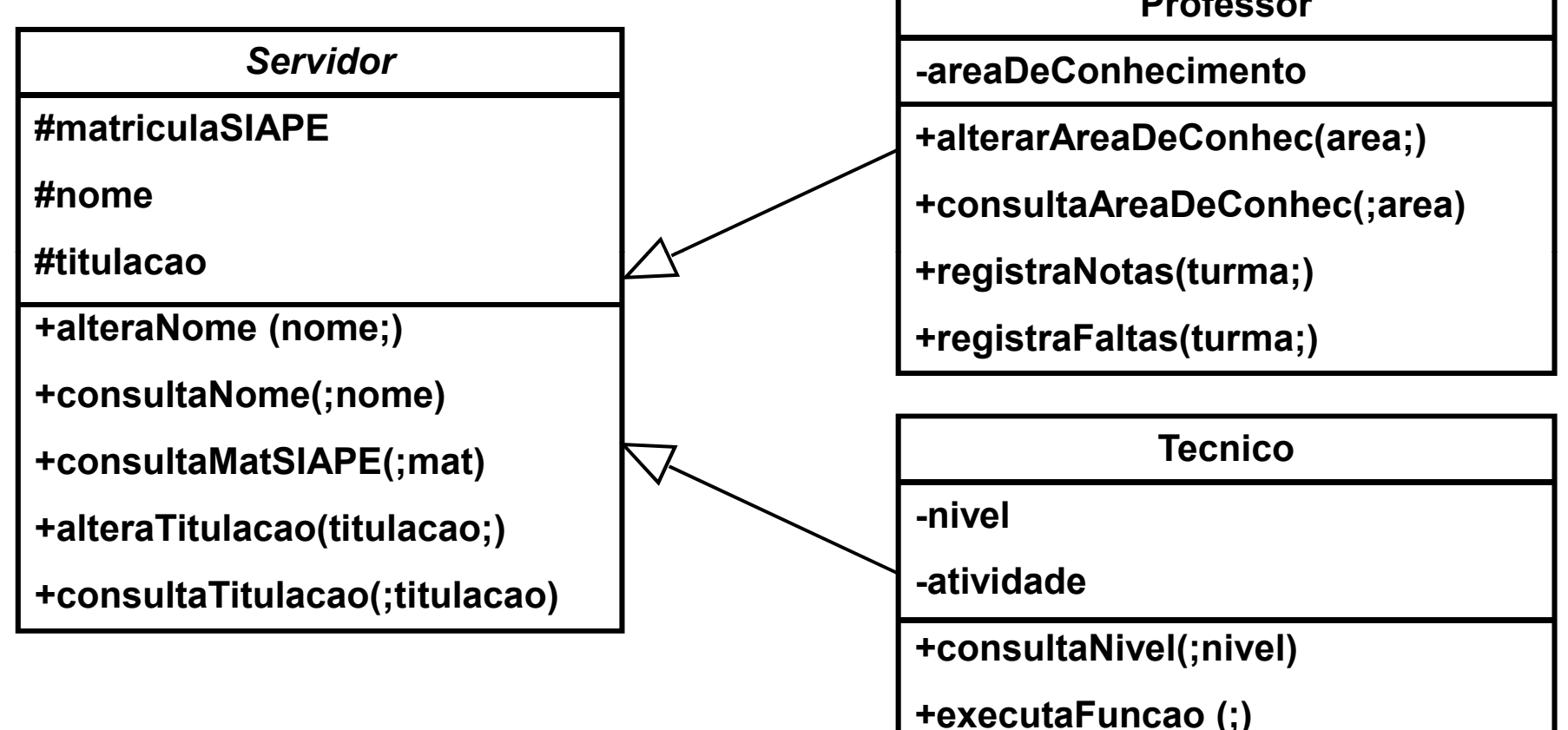

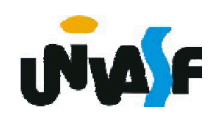

Exercício:

Com base nos conceitos estudados, modele, utilizando UML, um sistema OO para gerenciar o agendamento de consultas em uma clínica odontológica, considerando a realização de serviços. Tente explorar ao máximo os tópicos trabalhados.

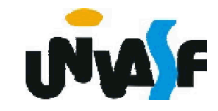

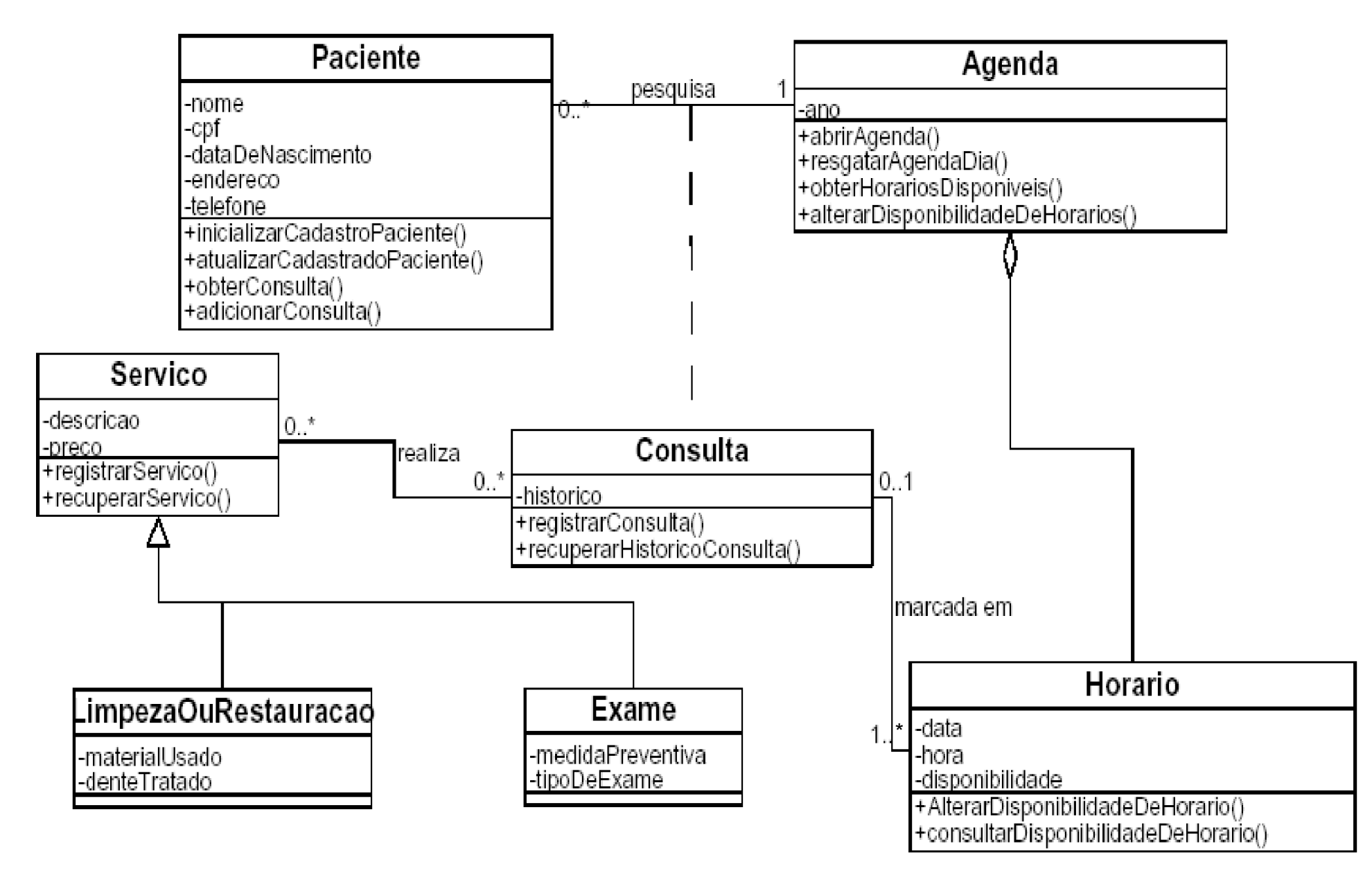

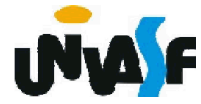

Exercício:

Com base nos conceitos estudados, modele, utilizando UML, um sistema OO para gerenciar as locações de uma empresa de locação de automóveis. O sistema deve se utilizar de todos os conceitos estudados.

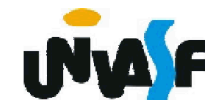